# MULTI-IMAGE SINGLE CONTAINER

A I D E N M C C L E L L A N D C T O , S T A R T 9

- A Linux distribution designed to enable nontechnical users to self-host open source software
- MIT licensed
- Rust Monolith, with Angular/Typescript user interface (webui)
- Sits on top of Debian, but doesn't use Debian packages

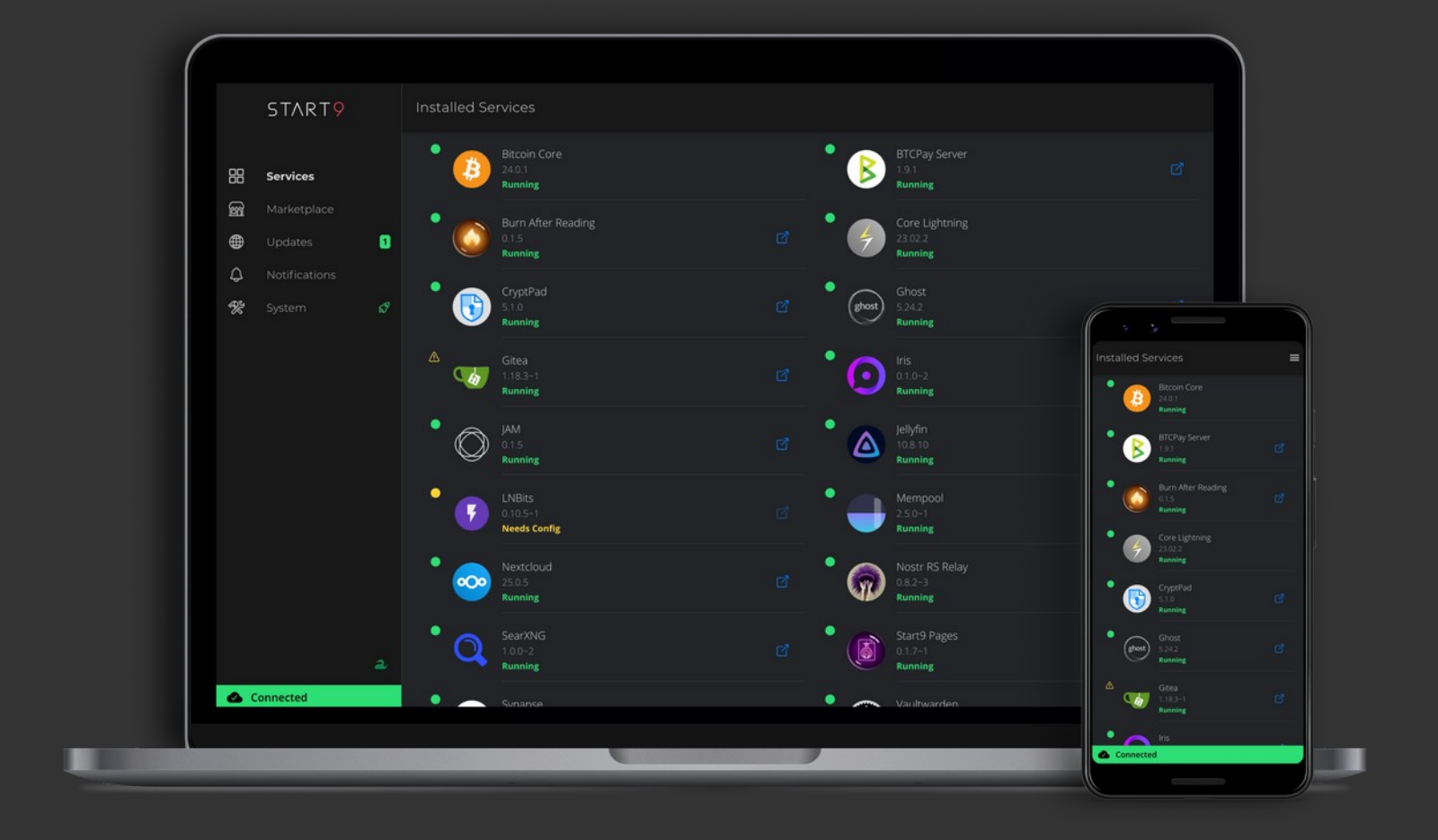

### Background

### What is StartOS?

### Background

## One Container = One Service/App

One set of resource limits

Fewer virtual interfaces

One VLAN IP address

Reduces complexity

One in-container service manager

## Why multiple containers?

### Background

- Use pre-packaged docker images ie. Nginx, Postgresql, Redis, etc. 1
- 2 Don't worry about distro
- Isolate application sub-components from each other 3
- Create resource limits on individual application subcomponents 4
- 5 ???

## Why multiple containers?

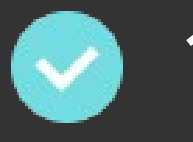

### Background

Create resource limits on individual application subcomponents

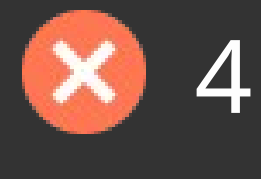

Use pre-packaged docker images ie. Nginx, Postgresql, Redis, etc. 1

2 Don't worry about distro

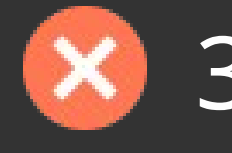

Isolate application sub-components from each other 3

## Why LXC?

Perform chroot and mount --bind inside unprivileged container

Easily manipulate container rootfs from host at runtime

— Requires rshared mount propagation

### Background

Single rootfs image, mounted with overlayfs Runs Alpine Linux with NodeJS

Custom Javascript service manager:

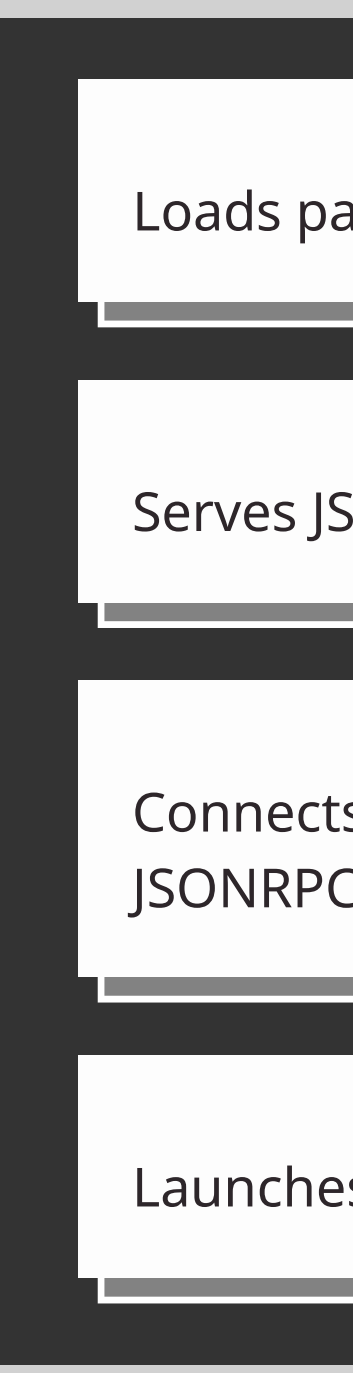

Serves JSONRPC API over unix domain socket

Launches binaries in chroots

Connects to host (StartOS Daemon), also over JSONRPC unix domain socket

Loads package maintainer scripts

### Our Strategy

## Creating a Service

### StartOS Daemon Host API

### Our Strategy

• Interact with other services on host

• Export information to end user

Data

- Attach overlayed package images to container rootfs
- mount -t overlay not possible in unprivileged LXC container

Connection **Dependency Integration** Hassle free networking

- Tor
- SSL
	- signed by host root CA,
- Bind to host port for LAN access
- Listen on clearnet
	- dynamic DNS
	- automatic letsencrypt ssl certs
	- share ports with SNI based SSL proxy

### Service API

### Our Strategy

### Respond to user-initiated actions

### Administration

- edit config
- install / update / uninstall hooks
- perform backup
- etc...
- init
- start
- stop
- exit

### Package maintainer script defines: For each command, in-container service manager:

### Our Strategy

### Launching Binaries

— Calls host api to mount overlayed image to

— Bind mounts /proc, /sys, /dev, and /run inside

- container
- the overlayed image
- /media/startos/volumes)
- 

— Bind mounts persistence volumes at requested paths (provided by host at

- What binaries to launch
- Which image to launch each binary in
- Where to mount persistence volumes
- Environment variables & arguments

— Runs chroot <overlay path> <command> <args>

### An Example

### Package Maintainer Script

```
import { sdk } from '../sdk'
    import { ExpectedExports } from '@start9labs/start-sdk/lib/types'
    import { HealthReceipt } from '@start9labs/start-sdk/lib/health/HealthReceipt'
 4 import { Daemons } from '@start9labs/start-sdk/lib/mainFn/Daemons'
     import { uiPort } from './interfaces'
     export const main: ExpectedExports.main = sdk.setupMain(
      async ({ effects, utils, started }) => {
         console.info('Starting Hello World!')
         const healthReceipts: HealthReceipt[] = []return Daemons.of({
31effects,
           started,
34
         \left| \cdot \right|.addDaemon('db', {
             imageId: 'postgres',
             command: 'docker-entrypoint.sh', // The command to start the daemon
             ready: {display: 'Database',
               fn: () =>
                 sdk.healthCheck.checkPortListening(effects, 5432, {
                  successMessage: 'The database is ready',
                   errorMessage: 'The database is not ready',
                 \rightarrow ) \rightarrowrequires: [],
           | \}.addDaemon('webui', {
             imageId: 'main',
             command: 'hello-world', // The command to start the daemon
             ready: {
54
               display: 'Web Interface',
               fn: () =>
                 sdk.healthCheck.checkPortListening(effects, uiPort, {
                  | successMessage: 'The web interface is ready',<br>| errorMessage: 'The web interface is not ready',
            requires: ['db'],
           \rightarrow
```
### An Example

### Demo

### An Example

### An Example

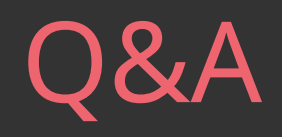

### Relevant Links

# StartOS https://github.com/Start9Labs/start-<br>os/tree/feature/lxc-container-runtime Me https://github.com/dr-bonez Company https://start9.com

# THANK YOU

@ D R B O N E Z : M A T R I X . S T A R T 9 L A B S . C O M